# **como criar um site de apostas**

- 1. como criar um site de apostas
- 2. como criar um site de apostas :mr jack bet event
- 3. como criar um site de apostas :2 2 betano

### **como criar um site de apostas**

#### Resumo:

**como criar um site de apostas : Inscreva-se em mka.arq.br para uma experiência de apostas única! Ganhe um bônus exclusivo e comece a ganhar agora!**  contente:

#### **como criar um site de apostas**

No mundo dos jogos e apostas online, existem diversas opções e recursos disponíveis para os jogadores. Uma dessas opções é a "Draw no bet", uma alternativa interessante para aqueles que desejam diminuir os riscos ao realizar suas apostas esportivas. Neste artigo, abordaremos a seguir como criar uma aposta "DRaw no diabet" no Bet Nacional, suas vantagens e desvantagens, e em como criar um site de apostas que momentos e locais ela pode ser mais útil.

#### **"Draw no bet": O que é e como funciona**

"Draw no bet" é uma opção de seguro de aposta, disponível em como criar um site de apostas alguns sites de apostas online, incluindo o Bet Nacional. Com ela, você aposta em como criar um site de apostas uma determinada equipe para vencer uma partida, mas se a partida terminar empatada, como criar um site de apostas aposta é mantida para uma partida futura. Essa opção pode ser benéfica se você estiver em como criar um site de apostas dúvida sobre quem irá vencer uma partidas, permitindo que você proteja como criar um site de apostas aposta em como criar um site de apostas caso de um empate.

#### **Vantagens e Desvantagens**

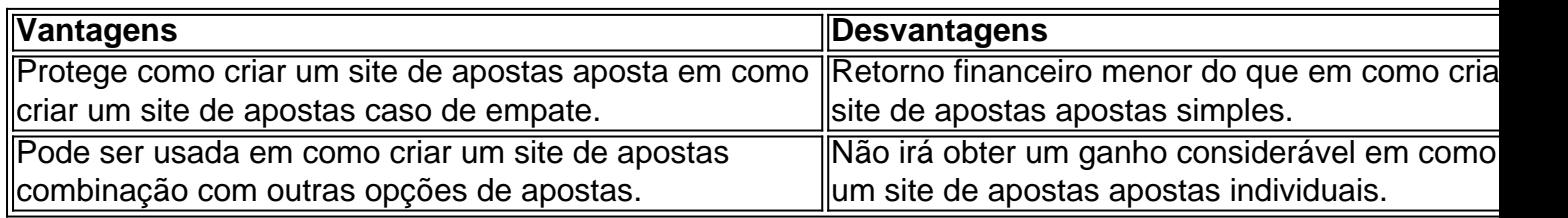

#### **Quando eonde usar Draw no bet?**

A opção "Draw no bet" pode ser particularmente útil em como criar um site de apostas partidas em como criar um site de apostas que você está indeciso sobre qual equipe vencerá, especialmente quando as chances de empate são significantes. No entanto, é importante lembrar que apostar com moderação e responsabilidade é sempre o melhor caminho a seguir.

#### **Perguntas frequentes sobre "Draw no bet"**

#### **O que acontece se eu fizer uma aposta "Draw no bet" e a partida for adiada?**

Se a partida for adiada, normalmente como criar um site de apostas aposta será considerada nula e seu dinheiro será devolvido. No entanto, é importante ler atentamente os termos e condições da casa de apostas para se assegurar de como ela trata este tipo de situação.

#### **Posso combinar a aposta "Draw no bet" com outras opções de apostas?**

Sim, é possível combinar a aposta "Draw no bet" com outras opções de apostas. Isso pode ser uma forma interessante de aumentar suas chances de ganhar, mas também aumenta o risco de perder seu dinheiro. É importante apostar com responsabilidade e ser consciente dos riscos envolvidos.

Qual é a melhor banca de apostas com bônus grátis?

Você está procurando o melhor sportbook online com um bônus gratuito? Não procure mais! Neste artigo, vamos dar uma Olhada nos principais livros esportivo a on-line que oferecem debónus grátis e discutir os próes. cada; Também lhe daremos algumas dicas sobre como escolher A casa certa para as suas necessidades...

1. Bet365

Bet365 é um dos mais populares sportbook online do mundo, e por uma boa razão. Eles oferecem 100% de bônus depósito até US R\$ 200 (US\$ 100), o que significa você pode dobrar seu primeiro Depóseito para a como criar um site de apostas interface com usuário fácil navegação; eles têm vários esportes ou mercados à escolha entre si também possuem aplicativos móveis excelenteS capazes em como criar um site de apostas qualquer lugar da internet fazer apostadas fáceis na hora certa!

#### 2.888Sporto

888Sport é outro sportese um bem conhecido livro de esportes on-line que oferece bônus generoso. Eles vão igualar seu primeiro depósito até US R\$ 100, e eles também têm uma grande seleção dos desporto para escolher entre os mercados da como criar um site de apostas escolha! Uma coisa importante a separar o 989 Sport são as apostaS ao vivo com foco em como criar um site de apostas suas ações no momento certo: elas possuem plataforma excelente nas partidas do jogo (ao Vivo) onde você pode fazer cara nos eventos como acontecem;

3. Interwetten

Interwetten é um sportbook online menor, mas eles ainda oferecem uma grande bônus para novos jogadores. Eles combinarão seu primeiro depósito até US R\$ 100 e têm vários esportes ou mercados à como criar um site de apostas escolha! Uma coisa que diferencia o interWetter do serviço ao cliente: tem a equipe de suporte disponível 24 horas por dia/7 dias da semana (24h) com perguntas sobre você pode ter problemas como resposta aos seus interesses? 4. Betfair

Betfair é um sportbook online exclusivo que opera em como criar um site de apostas modelo diferente do da maioria dos outros livros esportivo. Em vez de oferecer bônus tradicional, eles oferecem uma comissão a 100% sobre todos os esportes e apostar esportivamente; Isso significa fazer as suas próprias escolhaS sem ter o cuidado com pagar taxas ou custos adicionais para escolher: Eles também têm muitos tipos diferentes deles por onde você pode navegara na interface dele/delagasta fácilamente!

5. William Hill,

William Hill é um dos mais antigos e respeitados Sportbook online da indústria. Eles oferecem 100% de bônus depósito até US R\$ 100, eles têm uma ampla gama para escolher esportes ou mercados a partir do qual se destacaram em como criar um site de apostas como criar um site de apostas carreira como cavaleiro na corrida ao vivo: o foco deles está nas corridas à cavalo; os jogadores possuem grande variedade nos seus próprios campos no mercado das competições esportiva- que também são oferecidodos por instreaming direto através deste site (em inglês). Como escolher o Sportsbook certo

Escolher o sportbook certo pode ser uma tarefa assustadora, mas aqui estão algumas dicas para ajudá-lo a fazer as escolhaS certas:

Procure um livro esportivo que ofereça bônus generoso, mas também leia os termos e condições para ter certeza de ser adequado a você.

Certifique-se de que o sportbook tem uma ampla gama para escolher. Você er ser capaz a apostaar nos esportes ou eventos do seu interesse

Verifique a interface do usuário e certifique-se de que é fácil navegar. Você não ra ficar frustrado tentando fazer uma aposta!

Procure um sportbook que tenha uma boa reputação de atendimento ao cliente. Você precisar ser capaz para obter ajuda se você tiver quaisquer perguntas ou preocupações

Em conclusão, existem muitos grandes sportbook online que oferecem um bônus gratuito e cada uma tem suas próprias características únicas. Faça como criar um site de apostas pesquisa para escolher o livro esportivo mais adequado às necessidades de seus clientes! Apostar feliz!!

## **como criar um site de apostas :mr jack bet event**

Casa de apostas Cavalo Roleta - O Desafio de Ganhar em como criar um site de apostas Duplo Eu era apenas mais um apostador comum, puntualmente apostando em como criar um site de apostas cavalos favoritos ou tentando uma sorte desesperada comSome number combinaison a Aposta Cavalo; Em vez de apostar em como criar um site de apostas números separados, você aposta em como criar um site de apostas números adjacentes. Apostar roleta pode parecer intimidante, but with a little practice, anyone can master the art of playing roleta! Why Play Roleta?

Roleta is a fun and exciting game that provides a unique gaming experience. With the right strategies and tips, you can increase your chances of winning and take home the prize. Roleta offers several betting options, including the classic single number bet, cavalo (doubles), tripa (triple), and even more exotic bets like the five-number and line bets. How to Play Roleta:

25 de out. de 2024·O mercado de gols é um dos mais populares nas casas de apostas esportivas online e perfeito para os jogadores que estão em como criar um site de apostas busca de uma ... 6 de jan. de 2024·O que significa a aposta em como criar um site de apostas 2,5 gols? De primeira assim, pode parecer confuso, afinal, no futebol não existe meio gol. De fato, apostar em como criar um site de apostas 2 ...

5 de mar. de 2024·Apostando em como criar um site de apostas + 1.25 (+1/1.5) gols (mais) - Over 1.25 · Ganha a aposta se 2 ou mais gols forem marcados. · Devolve metade e perde metade ... 22 de fev. de 2024·É possível apostar acima e abaixo no total de gols, cartões, escanteios, pontos, games, sets, entre outros. Embora seja mais popular no futebol, ...

Se você apostar em como criar um site de apostas "Nenhum" (None), isso significa que você está apostando que a partida terminará em como criar um site de apostas 0 a 0, ou seja, que ninguém marcará o primeiro gol. .

### **como criar um site de apostas :2 2 betano**

Este screengrab mostra um policial do campus removendo uma hijabe da cabeça de manifestantes na Universidade Estadual Arizona, Phoenix.

O {sp} feito no fim de semana na Universidade Estadual do Arizona mostra um policial removendo o hijab da cabeça dos manifestantes durante como criar um site de apostas prisão. O {sp}, obtido pela Mass Liberation AZ e fornecido pelo advogado Zayed Al-Sayyed que representa as mulheres mostra vários policiais do Departamento de Polícia da Universidade Estadual como criar um site de apostas torno uma mulher cuja mão está presa atrás das costas enquanto um dos oficiais remove seu hijab.

As pessoas próximas podem ser ouvidas gritando: "Você está violando como criar um site de

apostas privacidade" e, como criar um site de apostas seguida.

Os oficiais então puxam o capuz da camisola feminina sobre a cabeça e um espectador grita: "Então ela pode usar uma capa, mas não seu hijab?" Em certo ponto algum dos policiais bloqueia as mulheres do modo como alguém faz com que elas façam {sp}s enquanto pessoas gritem "Deixe-a ir!".

Um advogado que a representa e outras três mulheres, disse-lhes também estar exigindo responsabilidade.

Al-Sayyed, que disse as prisões ocorreram no início do sábado cedo (sábado), não identificou mulheres mas indicou três delas são estudantes da universidade e todas quatro residentes na área de Phoenix. Eles estão enfrentando acusações criminais por invasão judicial ".

Ao serem levadas sob custódia, as mulheres explicaram o significado de um hijab e "pediram" para manter seus HiJABs.

"Nunca esperavam que um oficial... jurando proteger e servir violasse seu direito mais básico protegido sob a Constituição dos Estados Unidos, o qual é do Direito de praticar como criar um site de apostas religião. Então eles estão feridos", disse Al-Sayyed ".

Depois de serem detidas e levadas para a prisão, as mulheres não receberam seus hijabs novamente.

Cerca de 15 horas depois, quando finalmente lhe foi dado acesso aos seus clientes Al-Sayyed disse que era capaz para trazer novos hijabs.

O capítulo do Arizona sobre Relações Americano-Islâmica (CAIR) condenou a polícia universitária pelo incidente registrado e outros como ele, pedindo uma investigação completa. "Este ato representa uma violação flagrante das liberdades religiosas dos manifestantes pacíficos. É profundamente angustiante para as mulheres afetadas, e a polícia da ASU deve conduzir um inquérito completo sobre este assunto", disse como criar um site de apostas email à como criar um site de apostas o diretor executivo do CAIR-AZ Azza Abuseif

Em um comunicado à como criar um site de apostas , a universidade disse: "Este assunto está sob revisão." entrou como criar um site de apostas contato com o Gabinete do Procurador de Maricopa County para comentar.

Author: mka.arq.br Subject: como criar um site de apostas Keywords: como criar um site de apostas Update: 2024/6/28 11:24:39